## SAP ABAP table REBC\_COND\_CT {Rebate Condition Types}

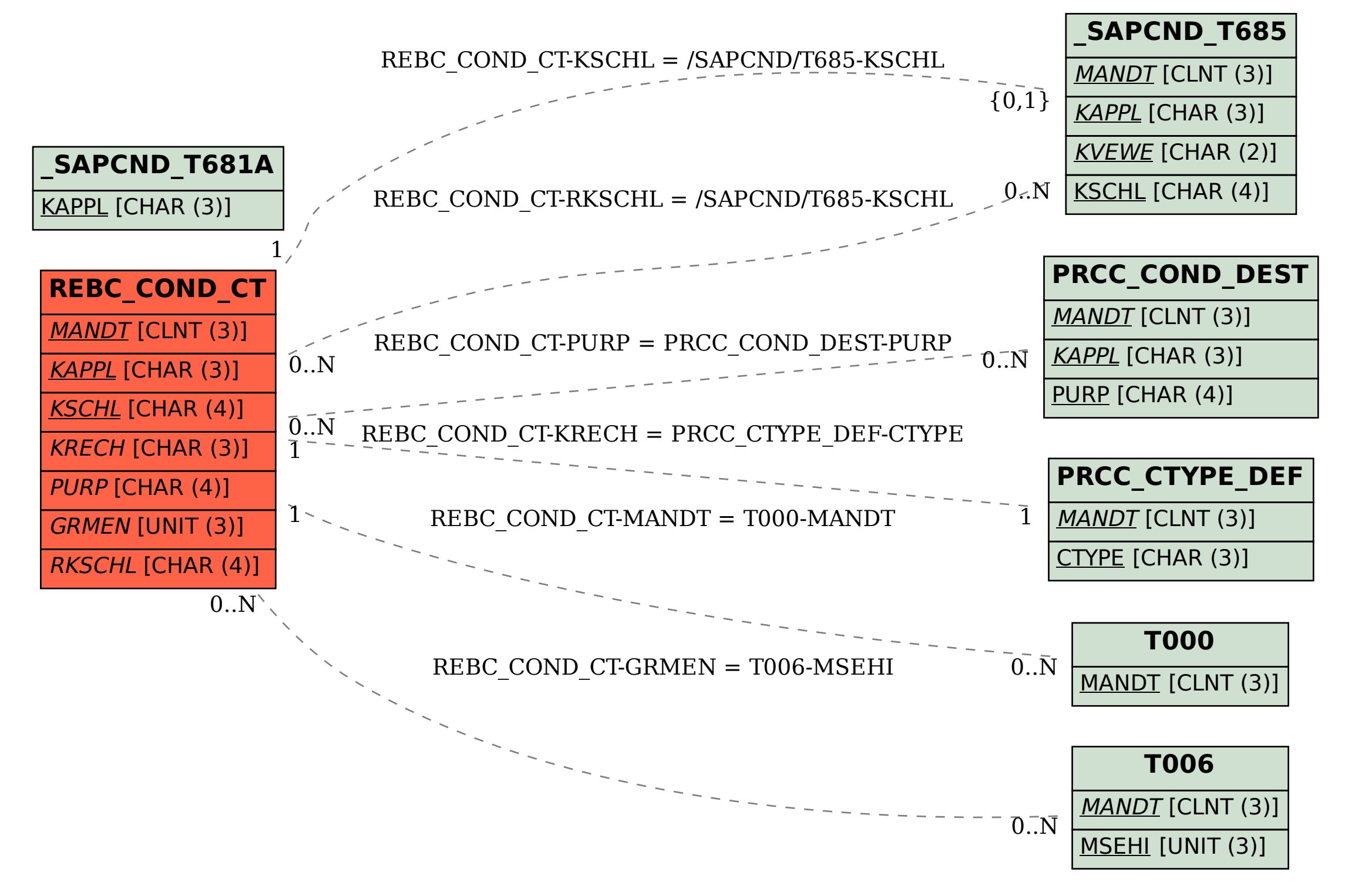